# Package 'NO.PING.PONG'

July 5, 2021

Type Package

Title Incorporating Previous Findings When Evaluating New Data

Version 0.1.4

Date 2021-07-02

Author Brian P. O'Connor

Maintainer Brian P. O'Connor <br ian.oconnor@ubc.ca>

Description Functions for revealing what happens when effect size estimates from previous studies are taken into account when evaluating each new dataset in a study sequence. The analyses can be conducted for cumulative meta-analyses and for Bayesian data analyses. The package contains sample data for a wide selection of research topics. Jointly considering previous findings along with new data is more likely to result in correct conclusions than does the traditional practice of not incorporating previous findings, which often results in a back and forth ping-pong of conclusions when evaluating a sequence of studies. O'Connor & Ermacora (2021, [<doi:10.3758/bf03200807>](https://doi.org/10.3758/bf03200807)).

Imports stats, metafor, MCMCglmm, MASS

Suggests lattice

LazyLoad yes

LazyData yes

License GPL  $(>= 2)$ 

NeedsCompilation no

Repository CRAN

Date/Publication 2021-07-05 08:00:02 UTC

# R topics documented:

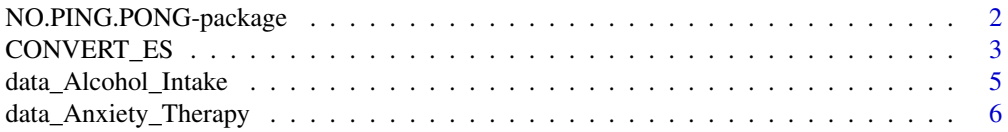

<span id="page-1-0"></span>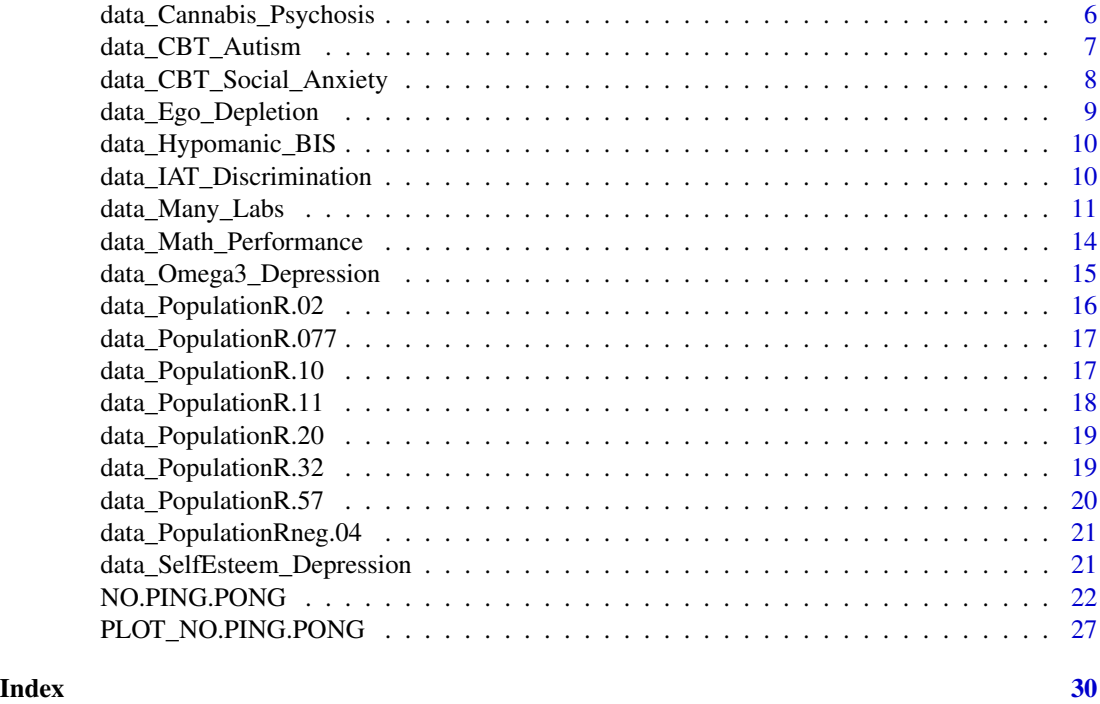

NO.PING.PONG-package *NO.PING.PONG*

#### Description

This package contains two functions, NO.PING.PONG and PLOT\_NO.PING.PONG, for revealing what happens when effect size estimates from previous studies are taken into account when evaluating each new dataset in a study sequence. The analyses can be conducted for cumulative meta-analyses and for Bayesian data analyses. The findings from these methods can be contrasted with those from null hypothesis statistical sigificance testing, which does not take previous findings into account.

The package contains sample data for a wide selection of research topics that can be used to illustrate why previous findings should be taken into account when attempting to reach a conclusion about an effect when evaluating a new dataset. Jointly considering previous findings along with new data is more likely to result in correct conclusions than does the traditional practice of not incorporating previous findings and which often results in a back and forth ping-pong of conclusions when evaluating a sequence of studies.

#### References

O'Connor, B. P., & Ermacora, D. (2021). Illustrations of why previous findings should be taken into account when evaluating new datasets. *Canadian Journal of Behavioral Science*. Advance online publication. https://doi.org/10.1037/cbs0000259

<span id="page-2-0"></span>O'Connor, B. P., & Khattar, N. (2021, in press). Controversies regarding null hypothesis testing. In W. O'Donohue, A. Masuda, & S. O. Lilienfeld (Eds.). *Questionable research practices: Designing, conducting, and reporting sound research in clinical psychology.* Cham, Switzerland: Springer.

CONVERT\_ES *Converts between r, d, and g effect sizes*

# Description

Converts effect sizes, including r to d or g, and d or g to r, d, or g.

# Usage

CONVERT\_ES(ES, ES\_var = NULL, ES\_type\_IN='r', ES\_type\_OUT='g',  $totalN = NULL$ ,  $grp1_N = NULL$ ,  $grp2_N = NULL$ , gvar\_type\_OUT = 'd', verbose = TRUE)

#### Arguments

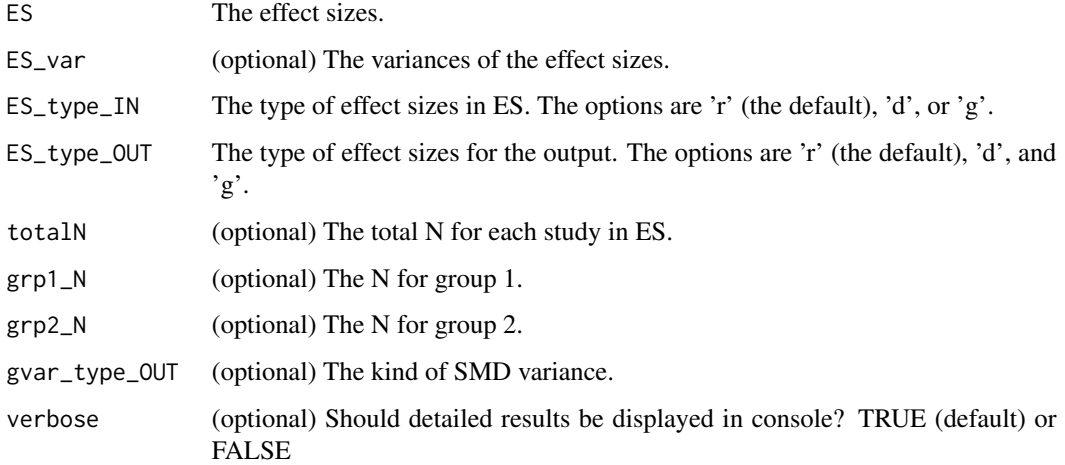

# Details

This function converts r, d, and g effect sizes to r, d, or g effect sizes using conventional formulas (Borenstein & Hedges, 2019; Borenstein, Hedges, Higgins, & Rothstein, 2009). The effect size variances are also computed if sufficient data are provided as input.

The gvar\_type\_OUT argument provides a choice between d or g effect size variances whenever ES\_type\_OUT is set to g. The reason for this option is that authors of published meta-analyses sometimes report d variances when their analyses were conducted on g effect sizes. This is presumably not a wise practice, but it also does not make much difference in the computed values.

# 4 CONVERT\_ES

# Value

An object of class "data.frame". The object is a list containing the following possible components:

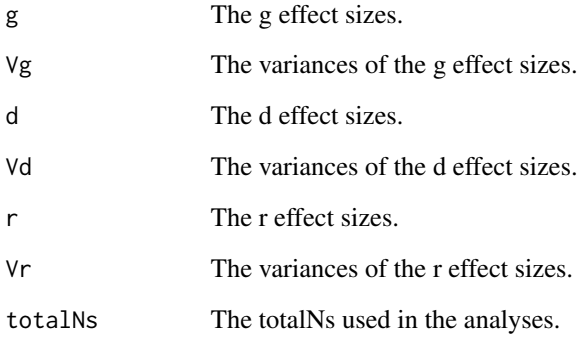

# Author(s)

Brian P. O'Connor

# References

Borenstein, M., & Hedges, L. V. (2019). Effect sizes for meta-analysis. In H. Cooper, L. V., Hedges, & J. C. Valentine (Eds). *The handbook of research synthesis and meta-analysis (pp. 207-244).* (3rd. edition). New York, NY: Russell Sage Foundation.

Borenstein, M., Hedges, L. V., Higgins, J. P. T., & Rothstein, H. R. (2009). Converting among effect sizes. In, *Introduction to meta-analysis* pp. 45-49. Chichester, UK: John Wiley & Sons.

Valentine, J. C. & Cooper, H. (2003). *Effect size substantive interpretation guidelines: Issues in the interpretation of effect sizes.* Washington, DC: What Works Clearinghouse.

# Examples

```
# convert d effect sizes to r
head(data_Omega3_Depression)
CONVERT_ES(ES = data_Omega3_Depression$SMD, ES_var = NULL, ES_type_IN='d', ES_type_OUT='r',
           grp1_N = data_Omega3_Depression$CN, grp2_N = data_Omega3_Depression$EN)
```

```
# convert r effect sizes to g
head(data_Math_Performance)
CONVERT_ES(ES = data_Math_Performance$r, ES_var = NULL, ES_type_IN='r', ES_type_OUT='g',
          totalN = data_Math_Performance$N)
```
#### <span id="page-4-0"></span>Description

Data from a meta-analysis on 36 effect sizes (Hedges g values) for the effect of manipulations of social influences on perceived norms regarding alcohol intake and on reductions in alcohol intake (Prestwich, Kellar, Conner, Lawton, Gardner,& Turgut, 2016, Table 2, p. 850).

#### Usage

data(data\_Alcohol\_Intake)

#### Source

Prestwich, A., Kellar, I., Conner, M., Lawton, R., Gardner, P., & Turgut, L. (2016). Does changing social influence engender changes in alcohol intake? A meta-analysis. *Journal of Consulting & Clinical Psychology, 84,* 845-860.

#### Examples

head(data\_Alcohol\_Intake)

```
# compute totalN
data_Alcohol_Intake$totalN <- rowSums(data_Alcohol_Intake[,c('Exp.n','Ctrl.n')])
# changes in alcohol intake
nppOutput <- NO.PING.PONG(data_Alcohol_Intake, ES_type_IN='g', ES_type_OUT='g',
                          rma_method='REML',
                          Bayes_type = c('generated', 'Schmidt_Raju'),
                          prior_type='MA', CI = 95,
                          ES = 'g.Alcohol.Intake', N = 'totalN',
                          gvar_type_0UT = 'd',nitt=13000, burnin=3000, thin=10, verbose=TRUE)
PLOT_NO.PING.PONG(nppOutput)
# changes in social influence (perceived norms)
nppOutput <- NO.PING.PONG(data_Alcohol_Intake, ES_type_IN='g', ES_type_OUT='g',
                          rma_method='REML',
                          Bayes_type = c('generated', 'Schmidt_Raju'),
                          prior_type='MA', CI = 95,
                          ES = 'g.Social.Influence', <math>N = 'totalN',
                          gvar_ttype_0UT = 'd',nitt=13000, burnin=3000, thin=10, verbose=TRUE)
PLOT_NO.PING.PONG(nppOutput)
```
<span id="page-5-0"></span>data\_Anxiety\_Therapy *data\_Anxiety\_Therapy*

#### **Description**

Data from a meta-analysis on 81 effect sizes (Hedges g values) for the pre-post difference between transdiagnostic cognitive behavior therapy and anxiety (Pearl & Norton, 2017, Figure 2, p. 14).

# Usage

```
data(data_Anxiety_Therapy)
```
#### Source

Pearl, S. B., & Norton, P. J. (2017). Transdiagnostic versus diagnosis specific cognitive behavioural therapies for anxiety: A meta-analysis. *Journal of Anxiety Disorders, 46,* 11-24.

#### Examples

head(data\_Anxiety\_Therapy)

```
nppOutput <- NO.PING.PONG(data_Anxiety_Therapy, ES_type_IN='g', ES_type_OUT='g',
                          rma_method='REML',
                          Bayes_type = c('Schmidt_Raju','generated'),
                          prior_type='MA', CI = 95,
                          ES = 'Hedges.g', N = 'N', vi = 'Var',nitt=13000, burnin=3000, thin=10, verbose=TRUE)
```
PLOT\_NO.PING.PONG(nppOutput)

data\_Cannabis\_Psychosis

*data\_Cannabis\_Psychosis*

# Description

Data from a meta-analysis on 38 effect sizes (standardized mean differences) from comparisons of the age at onset of psychosis in cannabis-using groups with the age at onset of psychosis in noncannabis-using groups (Large et al., 2001). The data are from the "eFigure" in the Supplementary Material.

#### Usage

```
data(data_Cannabis_Psychosis)
```
#### <span id="page-6-0"></span>Source

Large, M., Sharma, S., Compton, M. T., Slade, T., Nielssen, O. (2011). Cannabis use and earlier onset of psychosis: a systematic meta-analysis. *Archives of General Psychiatry, 68(6),* 555-561.

# Examples

```
head(data_Cannabis_Psychosis)
```

```
nppOutput <- NO.PING.PONG(data_Cannabis_Psychosis, ES_type_IN='d', ES_type_OUT='d',
                          rma_method='REML',
                          Bayes_type = c('Schmidt_Raju', 'generated'),
                          prior_type='MA', CI = 95,
                          ES = 'Std\_diff\_in\_mean', N = 'N', vi = 'Variance',nitt=13000, burnin=3000, thin=10, verbose=TRUE)
```
PLOT\_NO.PING.PONG(nppOutput)

data\_CBT\_Autism *data\_CBT\_Autism*

#### **Description**

Weston, Hodgekins, and Langdon (2016) reported findings from a meta-analysis of 17 studies on the effectiveness of CBT on affective symptoms for people with autistic spectrum disorders (median  $N = 36$ ). The final effect size, in correlation coefficient metric, was .11.

#### Usage

data(data\_CBT\_Autism)

#### Source

Weston, L., Hodgekins, J., & Langdon, P. E. (2016). Effectiveness of cognitive behavioural therapy with people who have autistic spectrum disorders: A systematic review and meta-analysis. *Clinical Psychology Review, 49,* 4154. https://doi.org/10.1016/j.cpr.2016.08.001

#### Examples

```
head(data_CBT_Autism)
```

```
nppOutput <- NO.PING.PONG(data_CBT_Autism[2:nrow(data_CBT_Autism),],
                         ES_type_IN=NULL, ES_type_OUT='r',
                         rma_method='REML', CI = 95,
                         Bayes_type = c('generated','Schmidt_Raju'), prior_type='MA',
                         ES = NULL, N = NULL, vi = NULL,grp1_m = 'Con_Mean', grp1_s = 'Con_SD', grp1_n = 'Con_N',
```

```
grp2_mn = 'CBT_Mean', grp2_sd = 'CBT_SD', grp2_n = 'CBT_N',nitt=50000, burnin=3000, thin=10, verbose=TRUE)
PLOT_NO.PING.PONG(nppOutput, plot_this = c('NHST','MA','Bayes_SR'), Xrange=c(-1,1))
# PLOT_NO.PING.PONG(nppOutput, plot_this = c('NHST','MA','Bayes_SR'),
                  # plot_save=TRUE, plot_save_type='png', plot_title="CBT for Autism",
                  # Xrange=c(-1,1))
```
data\_CBT\_Social\_Anxiety

*data\_CBT\_Social\_Anxiety*

#### Description

Kampmanna, Emmelkamp, and Morina (2016, Figure 4) reported findings from a meta-analysis of 24 studies on internet delivered cognitive behavior therapy (vs. control conditions) for social anxiety disorder (median  $N = 65$ ). The final effect size, in correlation coefficient metric, was .32.

#### Usage

data(data\_CBT\_Social\_Anxiety)

#### Source

Kampmann, I. L., Emmelkamp, P. M. G., & Morina, N. (2016). Meta-analysis of technologyassisted interventions for social anxiety disorder. *Journal of Anxiety Disorders, 42,* 7184. https://doi.org/10.1016/j.janxdis.2016.06.007

## Examples

```
head(data_CBT_Social_Anxiety)
```

```
data_CBT_Social_Anxiety_r <- CONVERT_ES(
    data_CBT_Social_Anxiety$Hedgesg, ES_var = data_CBT_Social_Anxiety$Std.Error,
    ES_type_IN='g', ES_type_OUT='r',
    grp1_N = data_CBT_Social_Anxiety$N.exp, grp2_N = data_CBT_Social_Anxiety$N.ctrl,
    gvar_type_OUT = 'd', verbose = TRUE)
nppOutput <-NO.PING.PONG(data_CBT_Social_Anxiety_r, ES_type_IN='r', ES_type_OUT='r',
                        rma_method='REML',
                        Bayes_type = c('Schmidt_Raju'),
                        prior_type='MA', CI = 95,
                        ES = 'r', N = 'totalN', vi = 'Vr',gvar_type_OUT = 'd',
                        nitt=13000, burnin=3000, thin=10, verbose=TRUE)
```

```
PLOT_NO.PING.PONG(nppOutput, plot_this = c('NHST','MA','Bayes_SR'), Xrange=c(-1,1))
#PLOT_NO.PING.PONG(nppOutput, plot_this = c('NHST','MA','Bayes_SR'),
# plot_save=TRUE, plot_save_type='png',
# plot_title="ICBT for Social Anxiety",
                Xrange=c(-1,1)
```
data\_Ego\_Depletion *data\_Ego\_Depletion*

#### Description

Data from the pre-registered, replication studies for the ego-depletion effect (Hagger et al., 2016). These data were from 23 laboratories  $(N = 2141)$ .

#### Usage

data(data\_Ego\_Depletion)

#### Source

Hagger, M. S., Chatzisarantis, N. L., Alberts, H. A., Anggono, C. O., Batailler, C. B., Birt, A. R., et al. (2016). A multilab preregistered replication of the ego-depletion effect. *Perspectives on Psychological Science, 11(4),* 546-573.

#### Examples

head(data\_Ego\_Depletion)

```
nppOutput <- NO.PING.PONG(data_Ego_Depletion, ES_type_IN=NULL, ES_type_OUT='g',
                         rma_method='REML',
                         Bayes_type = c('Schmidt_Raju', 'generated', 'raw'),
                         prior_type='MA', CI = 95,
                         ES = NULL, N = NULL, vi = NULL,grp1_m = 'H.Mean', grp1_sd = 'H.SD', grp1_n = 'H.N',gp2_m = 'E.Mean', grp2_sd = 'E.SD', grp2_n = 'E.N',gvar_type_0UT = 'd',nitt=13000, burnin=3000, thin=10, verbose=TRUE)
```
PLOT\_NO.PING.PONG(nppOutput)

<span id="page-9-0"></span>data\_Hypomanic\_BIS *data\_Hypomanic\_BIS*

#### Description

Katz, Naftalovich, Matanky, and Yovel (2021) reported findings from a meta-analysis of 19 studies on hypomanic personality tendencies and behavioral inhibition system sensitivity (median  $N = 230$ ). The final effect size, in correlation coefficient metric, was -.04.

#### Usage

data(data\_Hypomanic\_BIS)

### Source

Katz, B. A., Naftalovich, H., Matanky, K., & Yovel, I. (2021). The dual-system theory of bipolar spectrum disorders: A meta-analysis. *Clinical Psychology Review, 83,* Article 101945. https://doi.org/10.1016/j.cpr.2020.101945

#### Examples

head(data\_Hypomanic\_BIS)

```
nppOutput <- NO.PING.PONG(data_Hypomanic_BIS, ES_type_IN=NULL, ES_type_OUT='r',
                         rma_method='REML', CI = 95,
                         Bayes_type = c('Schmidt_Raju'), prior_type='MA',
                         ES = NULL, N = NULL, vi = NULL,grp1_mn = 'BIS_B_MClin', grp1_sd = 'BIS_B_SDClin', grp1_n = 'Nclin',
                   grp2_mn = 'BIS_B_MHC', grp2_sd = 'BIS_B_SDHC', grp2_n = 'Nhealthy',
                         nitt=50000, burnin=3000, thin=10, verbose=TRUE)
PLOT_NO.PING.PONG(nppOutput, plot_this = c('NHST','MA','Bayes_SR'), Xrange=c(-1,1))
#PLOT_NO.PING.PONG(nppOutput, plot_this = c('NHST','MA','Bayes_SR'),
# plot_save=TRUE, plot_save_type='png', plot_title="Bipolar & BIS", Xrange=c(-1,1))
```
data\_IAT\_Discrimination

*data\_IAT\_Discrimination*

#### **Description**

Data from a meta-analysis on 298 effect sizes (r values) for the association between scores on the Implicit Association Test (IAT) and ethnic and racial discrimination (Oswald, Mitchell, Blanton, Jaccard, & Tetlock (2013).

```
data_Many_Labs 11
```
#### Usage

data(data\_IAT\_Discrimination)

#### Source

Oswald, F. L., Mitchell, G., Blanton, H., Jaccard, J., & Tetlock, P. E. (2013). Predicting ethnic and racial discrimination: A meta-analysis of IAT criterion studies. *Journal of Personality and Social Psychology, 105,* 171-192.

#### Examples

head(data\_IAT\_Discrimination)

```
nppOutput <- NO.PING.PONG(data_IAT_Discrimination, ES_type_IN='r', ES_type_OUT='r',
                          rma_method='REML',
                         Bayes_type = c('generated', 'Schmidt_Raju'),
                         prior_type='MA', CI = 95,
                          ES = 'R', N = 'N', vi = NULL,nitt=13000, burnin=3000, thin=10, verbose=TRUE)
```
PLOT\_NO.PING.PONG(nppOutput)

data\_Many\_Labs *data\_Many\_Labs*

### **Description**

A list with summary data for eight research questions examined in the Many Labs Replication Project

#### Usage

data(data\_Many\_Labs)

#### Details

A list with summary data for eight pre-registered datasets described by Klein et al. (2014; https://osf.io/wx7ck/). The datasets were from the Many Labs Replication Project. For all eight projects, there were attempts to replicate the original effect across 36 samples (studies), involving over 6,000 participants.

The data are for: (1) Sunk Costs (Oppenheimer, Meyvis, & Davidenko, 2009), wherein participants are supposedly more likely to go see their favorite football team play an important game on a freezing cold day if they had paid for the ticket than if the ticket had been free; (2) Anchoring (Jacowitz & Kahneman, 1995), wherein participants subsequent judgments are supposedly affected by anchoring information provided by researchers; (3) Gamblers Fallacy (Oppenheimer & Monin, 2009), wherein the rarity of an independent, chance observation supposedly influences beliefs about what occurred before the event; (4) Quote Attribution (Lorge  $&$  Curtiss, 1936), wherein participants opinions are supposedly more influenced by whether they are exposed to the opinions of a highly regarded than a lowly regarded other person; (5) Flag Priming (Carter, Ferguson, & Hassin, 2011; Study 2), wherein subtle exposure to the American flag supposedly increases conservative opinions among US participants; (6) Currency Priming (Caruso, Vohs, Baxter, & Waytz, 2013), wherein mere exposure to money symbols increases participants endorsements of the current social system; (7) Imagined Contact (Husnu & Crisp, 2010; Study 1), wherein merely imagining contact with members of ethnic outgroups is supposedly sufficient to reduce prejudice toward those groups; and (8) Math Attitudes (Nosek, Banaji, & Greenwald, 2002), wherein women supposedly have more negative implicit attitudes toward math compared to arts than do men.

#### References

Carter, T. J., Ferguson, M. J., & Hassin, R. R. (2011). A single exposure to the American flag shifts support toward Republicanism up to 8 months later. *Psychological science, 22(8),* 1011-1018.

Caruso, E. M., Vohs, K. D., Baxter, B., & Waytz, A. (2013). Mere exposure to money increases endorsement of free-market systems and social in- equality. *Journal of Experimental Psychology: General, 142,* 301-306.

Husnu, S., & Crisp, R. J. (2010). Elaboration enhances the imagined contact effect. *Journal of Experimental Social Psychology, 46(6),* 943-950.

Jacowitz, K. E., & Kahneman, D. (1995). Measures of anchoring in estimation tasks. *Personality and Social Psychology Bulletin, 21(11),* 1161-1166.

Klein, R. A., et al. (2014). Investigating variation in replicability: A many labs replication project. *Social Psychology, 45,* 142152.

Lorge, I., & Curtiss, C. C. (1936). Prestige, suggestion, and attitudes. *Journal of Social Psychology, 7(4),* 386-402.

Nosek, B. A., Banaji, M. R., & Greenwald, A. G. (2002). Math = Male, Me = Female, therefore Math (not equal) Me. *Journal of Personality and Social Psychology, 83(1),* 44-59.

Oppenheimer, D. M., & Monin, B. (2009). The retrospective gamblers fallacy: Unlikely events, constructing the past, and multiple universes. *Judgment and Decision Making, 4,* 326-334.

Oppenheimer, D. M., Meyvis, T., & Davidenko, N. (2009). Instructional manipulation checks: Detecting satisficing to increase statistical power. *Journal of Experimental Social Psychology, 45(4),* 867-872.

#### Examples

names(data\_Many\_Labs)

# the Anchoring data

```
head(data_Many_Labs$Anchoring)
nppOutput <- NO.PING.PONG(data_Many_Labs$Anchoring, ES_type_IN=NULL, ES_type_OUT='r',
                         rma_method='REML',
                         Bayes_type = c('generated', 'raw', 'Schmidt_Raju'),
                         prior_type='MA', CI = 95,
                         ES = NULL, N = NULL, vi = NULL,grp1_m = 'grp2_mm', grp1_sd = 'grp2_sd', grp1_n = 'grp2_N',gp2_mn = 'grp1_mn', grp2_sd = 'grp1_sd', grp2_n = 'grp1_N',nitt=13000, burnin=3000, thin=10, verbose=TRUE)
PLOT_NO.PING.PONG(nppOutput)
# the Gamblers_Fallacy data
head(data_Many_Labs$Gamblers_Fallacy)
nppOutput <- NO.PING.PONG(data_Many_Labs$Gamblers_Fallacy, ES_type_IN=NULL, ES_type_OUT='r',
                         rma_method='REML',
                         Bayes_type = c('generated', 'raw', 'Schmidt_Raju'),
                         prior_type='MA', CI = 95,
                         ES = NULL, N = NULL, vi = NULL,grp1_m = 'grp2_mm', grp1_sd = 'grp2_sd', grp1_n = 'grp2_N',grp2_mn = 'grp1_mn', grp2_sd = 'grp1_sd', grp2_n = 'grp1_N',nitt=13000, burnin=3000, thin=10, verbose=TRUE)
PLOT_NO.PING.PONG(nppOutput)
# the Math_Attitudes data
head(data_Many_Labs$Math_Attitudes)
nppOutput <- NO.PING.PONG(data_Many_Labs$Math_Attitudes, ES_type_IN=NULL, ES_type_OUT='r',
                         rma_method='REML',
                         Bayes_type = c('generated', 'raw', 'Schmidt_Raju'),
                         prior_type='MA', CI = 95,
                         ES = NULL, N = NULL, vi = NULL,grp1_m = 'grp2_mm', grp1_sd = 'grp2_sd', grp1_n = 'grp2_N',gp2_mn = 'grp1_mn', grp2_sd = 'grp1_sd', grp2_n = 'grp1_N',nitt=13000, burnin=3000, thin=10, verbose=TRUE)
PLOT_NO.PING.PONG(nppOutput)
# the Sunk_Costs data
head(data_Many_Labs$Sunk_Costs)
nppOutput <- NO.PING.PONG(data_Many_Labs$Sunk_Costs, ES_type_IN=NULL, ES_type_OUT='r',
                         rma_method='REML',
                         Bayes_type = c('generated', 'raw', 'Schmidt_Raju'),
                         prior_type='MA', CI = 95,
                         ES = NULL, N = NULL, vi = NULL,grp1_m = 'grp1_m', grp1_sd = 'grp1_sd', grp1_n = 'grp1_N',gp2_mn = 'grp2_mn', grp2_sd = 'grp2_sd', grp2_n = 'grp2_N',nitt=13000, burnin=3000, thin=10, verbose=TRUE)
PLOT_NO.PING.PONG(nppOutput)
```
# the Quote\_Attribution data head(data\_Many\_Labs\$Quote\_Attribution)

```
nppOutput <- NO.PING.PONG(data_Many_Labs$Quote_Attribution, ES_type_IN=NULL, ES_type_OUT='r',
                         rma_method='REML',
                         Bayes_type = c('generated', 'raw', 'Schmidt_Raju'),
                         prior_type='MA', CI = 95,
                         ES = NULL, N = NULL, vi = NULL,grp1_m = 'grp2_mn', grp1_sd = 'grp2_sd', grp1_n = 'grp2_N',gp2_m = 'grp1_m', gp2_s = 'grp1_s', gp2_n = 'grp1'_,
                         nitt=13000, burnin=3000, thin=10, verbose=TRUE)
PLOT_NO.PING.PONG(nppOutput)
# the Flag_Priming data
head(data_Many_Labs$Flag_Priming)
nppOutput <- NO.PING.PONG(data_Many_Labs$Flag_Priming, ES_type_IN=NULL, ES_type_OUT='r',
                         rma_method='REML',
                         Bayes_type = c('generated', 'raw', 'Schmidt_Raju'),
                         prior_type='MA', CI = 95,
                         ES = NULL, N = NULL, vi = NULL,grp1_m = 'grp2_mn', grp1_sd = 'grp2_sd', grp1_n = 'grp2_N',gp2_m = 'grp1_mm', grp2_sd = 'grp1_sd', grp2_n = 'grp1_N',nitt=13000, burnin=3000, thin=10, verbose=TRUE)
PLOT_NO.PING.PONG(nppOutput)
# the Currency_Priming data
head(data_Many_Labs$Currency_Priming)
nppOutput <- NO.PING.PONG(data_Many_Labs$Currency_Priming, ES_type_IN=NULL, ES_type_OUT='r',
                         rma_method='REML',
                         Bayes_type = c('generated', 'raw', 'Schmidt_Raju'),
                         prior_type='MA', CI = 95,
                         ES = NULL, N = NULL, vi = NULL,grp1_m = 'grp2_mn', grp1_sd = 'grp2_sd', grp1_n = 'grp2_N',gp2_m = 'grp1_m', gp2_s = 'grp1_s', gp2_n = 'grp1'_,
                         nitt=13000, burnin=3000, thin=10, verbose=TRUE)
PLOT_NO.PING.PONG(nppOutput)
# the Imagined_Contact data
head(data_Many_Labs$Imagined_Contact)
nppOutput <- NO.PING.PONG(data_Many_Labs$Imagined_Contact, ES_type_IN=NULL, ES_type_OUT='r',
                         rma_method='REML',
                         Bayes_type = c('generated', 'raw', 'Schmidt_Raju'),
                         prior_type='MA', CI = 95,
                         ES = NULL, N = NULL, vi = NULL,grp1_m = 'grp2_mn', grp1_sd = 'grp2_sd', grp1_n = 'grp2_N',gp2_m = 'grp1_mm', grp2_sd = 'grp1_sd', grp2_n = 'grp1_N',nitt=13000, burnin=3000, thin=10, verbose=TRUE)
PLOT_NO.PING.PONG(nppOutput)
```
# <span id="page-14-0"></span>Description

Data from a meta-analysis on 35 effect sizes (r values) for the association between individual differences in non-symbolic number acuity and math performance (Chen & Li, 2014, Table 1, p. 167).

#### Usage

```
data(data_Math_Performance)
```
#### Source

Chen, Q., & Li, J. (2014). Association between individual differences in non-symbolic number acuity and math performance: A meta-analysis. *Acta Psychologica, 148,* 163-172.

#### Examples

head(data\_Math\_Performance)

```
nppOutput <- NO.PING.PONG(data_Math_Performance, ES_type_IN='r', ES_type_OUT='r',
                          rma_method='REML',
                          Bayes_type = c('generated', 'Schmidt_Raju'),
                          prior_type='MA', CI = 95,
                          ES = 'r', N = 'N', vi = NULL,nitt=13000, burnin=3000, thin=10, verbose=TRUE)
```
PLOT\_NO.PING.PONG(nppOutput)

data\_Omega3\_Depression

*data\_Omega3\_Depression*

# Description

Data from a meta-analysis on 12 effect sizes for the role of omega-3 fatty acids in the treatment of major depression (Grosso et al., 2014, Figure 2, top portion, p. 9).

#### Usage

data(data\_Omega3\_Depression)

#### <span id="page-15-0"></span>Source

Grosso, G., Pajak, A., Marventano, S., Castellano, S., Galvano, F., Bucolo, C., & Caraci, F. (2014). Role of omega-3 fatty acids in the treatment of depressive disorders: A comprehensive meta-analysis of randomized clinical trials. *PLoS ONE, 9(5),* e96905.

#### Examples

```
head(data_Omega3_Depression)
```

```
nppOutput <- NO.PING.PONG(data_Omega3_Depression, ES_type_IN='d', ES_type_OUT='g',
                          rma_method='REML',
                         Bayes_type = c('generated', 'Schmidt_Raju'),
                          prior_type='MA', CI = 95,
                         ES = NULL, N = NULL, vi = NULL,grp1_m = 'Cmn', grp1_sd = 'Csd', grp1_n = 'CN',grp2_mn = 'Emn', grp2_sd = 'Esd', grp2_n = 'EN',
                         nitt=13000, burnin=3000, thin=10, verbose=TRUE)
```
PLOT\_NO.PING.PONG(nppOutput)

data\_PopulationR.02 *data\_PopulationR.02*

#### Description

A list with raw data for two variables from 50 random samples,  $N = 100$  each, that were randomly drawn from a population of 100,000 cases in which the correlation between the two variables was .02.

#### Usage

```
data(data_PopulationR.02)
```
#### Examples

head(data\_PopulationR.02)

```
nppOutput <- NO.PING.PONG(data_PopulationR.02, ES_type_IN='r', ES_type_OUT='r',
                          rma_method='REML',
                          Bayes_type = c('generated', 'Schmidt_Raju'),
                          prior_type='MA', CI = 95,
                          ES = 'r', N = 'N', vi = NULL,nitt=13000, burnin=3000, thin=10, verbose=TRUE)
```
PLOT\_NO.PING.PONG(nppOutput)

#### <span id="page-16-0"></span>Description

A list with raw data for two variables from 50 random samples,  $N = 50$  each, that were randomly drawn from a population of 100,000 cases in which the correlation between the two variables was .077.

# Usage

```
data(data_PopulationR.077)
```
#### Examples

```
head(data_PopulationR.077)
```

```
nppOutput <- NO.PING.PONG(data_PopulationR.077, ES_type_IN='r', ES_type_OUT='r',
                          rma_method='REML',
                          Bayes_type = c('generated', 'Schmidt_Raju'),
                          prior_type='MA', CI = 95,
                          ES = 'r', N = 'N', vi = NULL,
                          nitt=13000, burnin=3000, thin=10, verbose=TRUE)
```
PLOT\_NO.PING.PONG(nppOutput)

data\_PopulationR.10 *data\_PopulationR.10*

# Description

A list with raw data for two variables from 50 random samples,  $N = 100$  each, that were randomly drawn from a population of 100,000 cases in which the correlation between the two variables was .10.

# Usage

```
data(data_PopulationR.10)
```
### Examples

head(data\_PopulationR.10)

```
nppOutput <- NO.PING.PONG(data_PopulationR.10, ES_type_IN='r', ES_type_OUT='r',
                          rma_method='REML',
                         Bayes_type = c('generated', 'Schmidt_Raju'),
                         prior_type='MA', CI = 95,
                         ES = 'r', N = 'N', vi = NULL,nitt=13000, burnin=3000, thin=10, verbose=TRUE)
```

```
PLOT_NO.PING.PONG(nppOutput)
```
data\_PopulationR.11 *data\_PopulationR.11*

# Description

A list with raw data for two variables from 50 random samples,  $N = 36$  each, that were randomly drawn from a population of 100,000 cases in which the correlation between the two variables was .11.

#### Usage

```
data(data_PopulationR.11)
```
#### Examples

```
head(data_PopulationR.11)
```

```
nppOutput <- NO.PING.PONG(data_PopulationR.11, ES_type_IN='r', ES_type_OUT='r',
                          rma_method='REML',
                         Bayes_type = c('generated', 'Schmidt_Raju'),
                         prior_type='MA', CI = 95,
                         ES = 'r', N = 'N', vi = NULL,nitt=13000, burnin=3000, thin=10, verbose=TRUE)
```
PLOT\_NO.PING.PONG(nppOutput)

<span id="page-17-0"></span>

#### <span id="page-18-0"></span>data\_PopulationR.20 *data\_PopulationR.20*

# Description

A list with raw data for two variables from 50 random samples,  $N = 100$  each, that were randomly drawn from a population of 100,000 cases in which the correlation between the two variables was .20.

#### Usage

data(data\_PopulationR.20)

# Examples

```
head(data_PopulationR.20)
```

```
nppOutput <- NO.PING.PONG(data_PopulationR.20, ES_type_IN='r', ES_type_OUT='r',
                          rma_method='REML',
                          Bayes_type = c('generated', 'Schmidt_Raju'),
                          prior_type='MA', CI = 95,
                          ES = 'r', N = 'N', vi = NULL,
                          nitt=13000, burnin=3000, thin=10, verbose=TRUE)
```
PLOT\_NO.PING.PONG(nppOutput)

data\_PopulationR.32 *data\_PopulationR.32*

# Description

A list with raw data for two variables from 50 random samples,  $N = 65$  each, that were randomly drawn from a population of 100,000 cases in which the correlation between the two variables was .32.

# Usage

```
data(data_PopulationR.32)
```
#### Examples

head(data\_PopulationR.32)

```
nppOutput <- NO.PING.PONG(data_PopulationR.32, ES_type_IN='r', ES_type_OUT='r',
                          rma_method='REML',
                         Bayes_type = c('generated', 'Schmidt_Raju'),
                         prior_type='MA', CI = 95,
                         ES = 'r', N = 'N', vi = NULL,nitt=13000, burnin=3000, thin=10, verbose=TRUE)
```

```
PLOT_NO.PING.PONG(nppOutput)
```
data\_PopulationR.57 *data\_PopulationR.57*

# Description

A list with raw data for two variables from 50 random samples,  $N = 225$  each, that were randomly drawn from a population of 100,000 cases in which the correlation between the two variables was .57.

#### Usage

```
data(data_PopulationR.57)
```
#### Examples

```
head(data_PopulationR.57)
```

```
nppOutput <- NO.PING.PONG(data_PopulationR.57, ES_type_IN='r', ES_type_OUT='r',
                          rma_method='REML',
                         Bayes_type = c('generated', 'Schmidt_Raju'),
                         prior_type='MA', CI = 95,
                         ES = 'r', N = 'N', vi = NULL,nitt=13000, burnin=3000, thin=10, verbose=TRUE)
```
PLOT\_NO.PING.PONG(nppOutput)

<span id="page-19-0"></span>

<span id="page-20-0"></span>data\_PopulationRneg.04

*data\_PopulationRneg.04*

# Description

A list with raw data for two variables from 50 random samples,  $N = 230$  each, that were randomly drawn from a population of 100,000 cases in which the correlation between the two variables was -.04.

#### Usage

data(data\_PopulationRneg.04)

# Examples

head(data\_PopulationRneg.04)

```
nppOutput <- NO.PING.PONG(data_PopulationRneg.04, ES_type_IN='r', ES_type_OUT='r',
                         rma_method='REML',
                         Bayes_type = c('generated', 'Schmidt_Raju'),
                         prior_type='MA', CI = 95,
                         ES = 'r', N = 'N', vi = NULL,nitt=13000, burnin=3000, thin=10, verbose=TRUE)
PLOT_NO.PING.PONG(nppOutput, plot_this = c('NHST','MA','Bayes_SR'), Xrange=c(-1,1))
#PLOT_NO.PING.PONG(nppOutput, plot_this = c('NHST','MA','Bayes_SR'),
# plot_save=TRUE, plot_save_type='png', plot_title='Pop r = -.04', Xrange=c(-1,1))
```
data\_SelfEsteem\_Depression *data\_SelfEsteem\_Depression*

#### Description

Sowislo and Orth (2013, Table 2) reported findings from a meta-analysis of 77 longitudinal studies that provided effect sizes for self-esteem predicting future depressive symptoms (median  $N = 224$ ). The final effect size, in correlation coefficient metric, was .57.

#### Usage

data(data\_SelfEsteem\_Depression)

#### <span id="page-21-0"></span>Source

Sowislo, J. F., & Orth, U. (2013). Does low self-esteem predict depression and anxiety? A metaanalysis of longitudinal studies. *Psychological Bulletin, 139(1),* 213240. https://doi.org/10.1037/a0028931

#### Examples

```
head(data_SelfEsteem_Depression)
```

```
nppOutput <- NO.PING.PONG(data_SelfEsteem_Depression, ES_type_IN='r', ES_type_OUT='r',
                          rma_method='REML',
                         Bayes_type = c('generated', 'Schmidt_Raju'),
                         prior_type='MA', CI = 95,
                         ES = 'rSED', N = 'N', vi = NULL,nitt=13000, burnin=3000, thin=10, verbose=TRUE)
```
PLOT\_NO.PING.PONG(nppOutput)

NO.PING.PONG *Incorporating previous findings when evaluating new data*

# **Description**

A function for revealing what happens when previous findings are taken into account when analyzing new data.

#### Usage

```
NO.PING.PONG(donnes, ES_type_IN=NULL, ES_type_OUT='r',
             rma_method='REML',
            Bayes_type = c('Schmidt_Raju', 'generated', 'raw'),
            prior_type='MA', CI = 95,
            ES = NULL, N = NULL, vi = NULL,grp1_m = NULL, grp1_sd = NULL, grp1_n = NULL,
             gp2_m = NULL, gp2_sd = NULL, gp2_n = NULL,gvar_type_OUT = 'd',
            nitt=53000, burnin=3000, thin=10, verbose=TRUE)
```
# Arguments

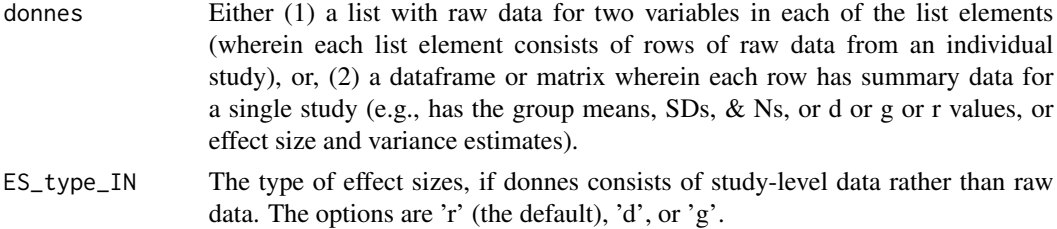

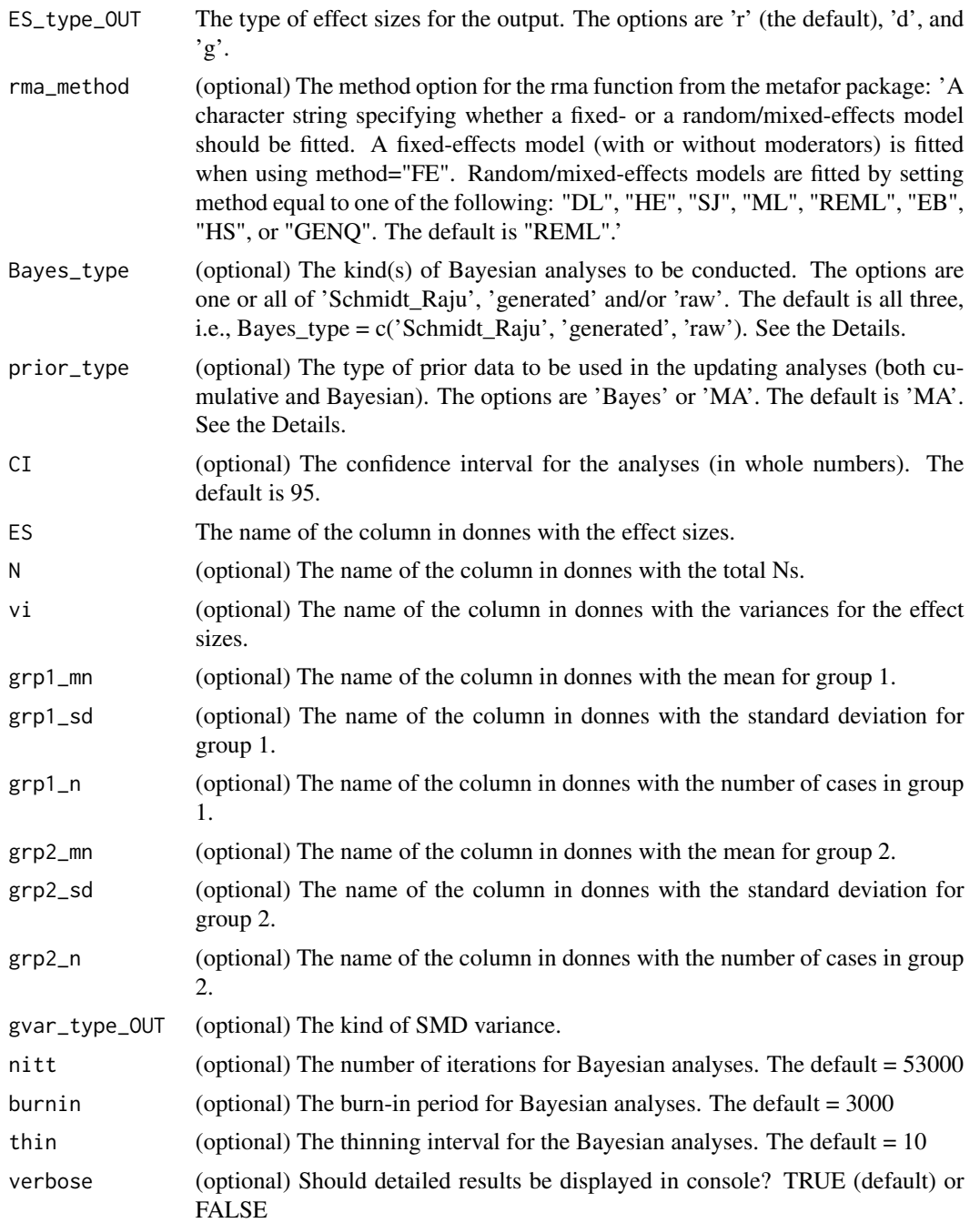

# Details

This function reveals what happens when effect size estimates from previous studies are taken into account when evaluating each new dataset in a study sequence. The analyses are conducted for cumulative meta-analyses and for Bayesian data analyses. The findings from these methods can be contrasted with those from null hypothesis statistical sigificance testing (NHST), which does

not take previous findings into account and which often results in a back and forth ping-pong of conclusions about a phenomenon.

The analyses are always conducted using correlation coefficient effect sizes. When the input data are not correlation coefficients, then the correlation coefficient equivalents are computed from the input data for the analyses.

When 'd' or 'g' are specified as the type of effect sizes for the output (using the ES\_type\_OUT argument), then the output is for conversions of correlation coefficient effect sizes to 'd' or 'g' values using the conventional formulas for such conversions.

The gvar\_type\_OUT argument provides a choice between d or g effect size variances whenever ES\_type\_OUT is set to g. The reason for this option is that authors of published meta-analyses sometimes report d variances when their analyses were conducted on g effect sizes. This is presumably not a wise practice, but it also does not make much difference in the computed values.

The function relies on the metafor package for the meta-analyses and on the MCMCglmm package for the Bayesian analyses.

If the function is provided with only the effect sizes and corresponding variance estimates, then the analyses will be conducted for meta-analyses and NHST. Bayesian analyses are not possible. However, any kind of effect size coefficient can be used in this case.

If the function is provided with d or g effect sizes along with the corresponding total sample sizes, but not with the corresponding variances for the effect sizes, then the d or g values will be converted to correlation coefficient equivalents and the subsequent analyses will be for r effect sizes. Bayesian analyses are possible in this case.

For the "Bayes\_type" argument: The Schmidt\_Raju method is the computationally fastest method of conducting the Bayesian analyses, but it is based on correlation coefficient effect sizes, or the correlation coefficient equivalents. The Bayesian analyses can also be conducted using raw data for the sequence of studies, or using data that are generated to have the same effect size as those in a raw dataset. The raw data option is generally the better approach but it is only feasible when the raw data are available. By default, the function will run the analyses for the Schmidt Raju method, for generated data, and for raw data whenever possible.

For the "prior\_type" argument: The priors used in the updating analyses (both cumulative and Bayesian) can be the effect size and standard error from previous studies based on a meta-analysis or based on Bayesian analyses. The options are 'Bayes' or 'MA', and 'MA' is the default.

By default, the function provides output for cumulative meta-analyses, for Bayesian data analyses, and for NHST.

Consistency and agreement rates are computed for the NHST analyses, for the updating MAs, and for the Bayesian analyses. The consistency rate is the proportion of times that the most common conclusion is reached for a pool of effect sizes. Three conclusions are possible for each effect size: a positive effect, a negative effect, and no effect. The signs of the effect sizes and the possible inclusion of a zero value in a confidence interval are used to make these categorizations (e.g., a negative effect conclusion is when a negative effect size has a confidence interval that does not include zero). The number of times each of the three possible conclusions occurs for a pool of effect sizes is counted, and the consistency rate is based on the most common conclusion. The agreement rate for a pool of effect sizes is the proportion of times that the conclusions for individual studies are identical to the conclusion (re: the same three categories) of the final, all-studies-combined MA. More detailed descriptions of the analytic methods were provided by O'Connor and Ermacora (2021).

# NO.PING.PONG 25

The output from this function can be entered into the PLOT\_NO.PING.PONG function in order to obtain a graphical display of the findings across a sequence of studies.

# Value

An object of class "NO.PING.PONG". The object is a list containing the following possible components:

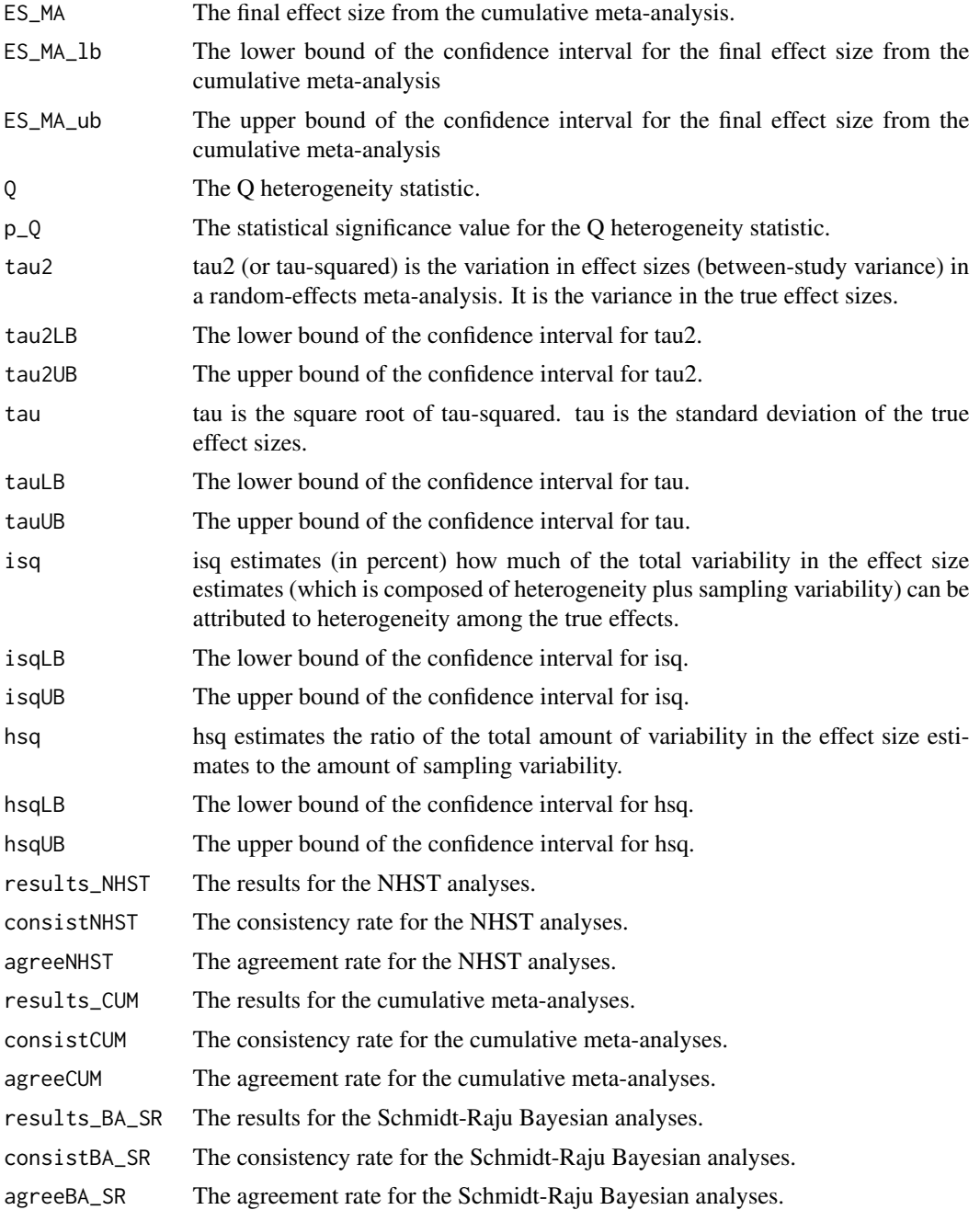

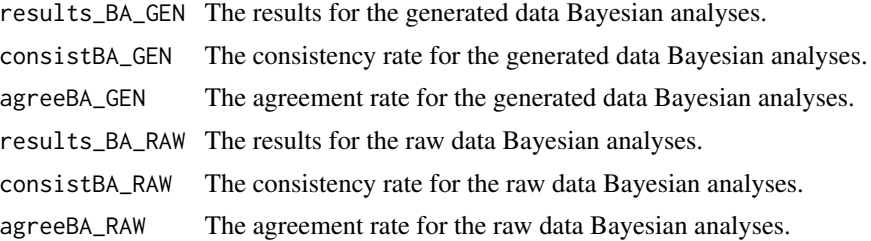

#### Author(s)

Brian P. O'Connor

#### **References**

O'Connor, B. P., & Ermacora, D. (2021). Illustrations of why previous findings should be taken into account when evaluating new datasets. *Canadian Journal of Behavioral Science*. Advance online publication. https://doi.org/10.1037/cbs0000259

O'Connor, B. P., & Khattar, N. (2021, in press). Controversies regarding null hypothesis testing. In W. O'Donohue, A. Masuda, & S. O. Lilienfeld (Eds.). *Questionable research practices: Designing, conducting, and reporting sound research in clinical psychology.* Cham, Switzerland: Springer.

#### Examples

```
# the IAT Discrimination data
head(data_IAT_Discrimination)
NO.PING.PONG(data_IAT_Discrimination, ES_type_IN='r', ES_type_OUT='r',
            rma_method='REML',
            Bayes_type = c('Schmidt_Raju'),
            prior_type='MA', CI = 95,
            ES = 'R', N = 'N', vi = NULL,nitt=13000, burnin=3000, thin=10, verbose=TRUE)
# data from SchmidtRaju (2007, p. 303)
data_Schmidt_Raju <- '
1 60 .44
2 75 .20
3 85 .60
4 110 .32
5 50 .41
6 90 .25
7 100 .12
8 65 .35
9 80 .35
10 65 .19 '
data_Schmidt_Raju <- data.frame(read.table(text=data_Schmidt_Raju, fill=TRUE))
colnames(data_Schmidt_Raju) <- c('Study','N','r')
data_Schmidt_Raju <- data_Schmidt_Raju[,2:3]
```

```
NO.PING.PONG(data_Schmidt_Raju, ES_type_IN='r', ES_type_OUT='r',
             rma_method='REML',
            Bayes_type = c('generated', 'Schmidt_Raju'),
             prior_type='MA', CI = 95,
             ES = 'r', N = 'N', vi = NULL,nitt=13000, burnin=3000, thin=10, verbose=TRUE)
```
PLOT\_NO.PING.PONG *Plots of output from the NO.PING.PONG function*

## Description

Provides plots of the output from the NO.PING.PONG function for a sequence of studies

# Usage

```
PLOT_NO.PING.PONG(nopingpongOutput,
                  plot_this = c('NHST','MA','Bayes_SR'),
                  plot_save = FALSE, plot_save_type = 'png',
                  plot_title=NULL, Xrange=NULL)
```
#### **Arguments**

nopingpongOutput

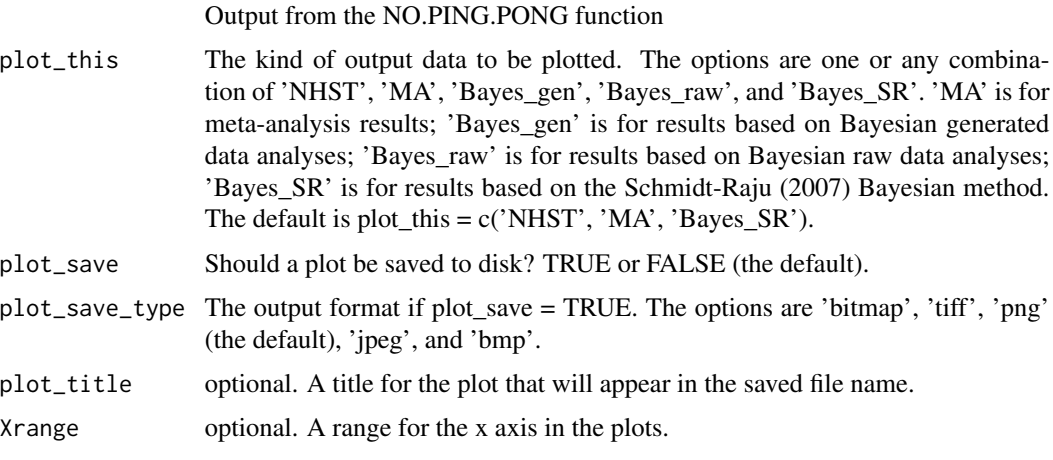

# Details

This function provides plots of the output from the NO.PING.PONG function for a sequence of studies, with options for specifying the kind of results to be plotted (via the plot\_this argument), whether to save the plot to disc, the file type of the saved plot (via the plot\_save\_type argument), the plot title, and the x axis range for the plot.

A plot is produced, but there are no returned values.

#### Author(s)

Brian P. O'Connor

# References

O'Connor, B. P., & Ermacora, D. (2021). Illustrations of why previous findings should be taken into account when evaluating new datasets. *Canadian Journal of Behavioral Science*. Advance online publication. https://doi.org/10.1037/cbs0000259

O'Connor, B. P., & Khattar, N. (2021, in press). Controversies regarding null hypothesis testing. In W. O'Donohue, A. Masuda, & S. O. Lilienfeld (Eds.). *Questionable research practices: Designing, conducting, and reporting sound research in clinical psychology.* Cham, Switzerland: Springer.

# Examples

```
# data from SchmidtRaju (2007, p. 303)
data_Schmidt_Raju <- '
1 60 .44
2 75 .20
3 85 .60
4 110
5 50 .41
6 90 .25
7 100 .12
8 65 .35
9 80 .35
10 65 .19 '
data_Schmidt_Raju <- data.frame(read.table(text=data_Schmidt_Raju, fill=TRUE))
colnames(data_Schmidt_Raju) <- c('Study','N','r')
data_Schmidt_Raju <- data_Schmidt_Raju[,2:3]
NO.PING.PONG(data_Schmidt_Raju, ES_type_IN='r', ES_type_OUT='r',
            rma_method='REML',
            Bayes_type = c('generated', 'Schmidt_Raju'),
            prior_type='MA', CI = 95,
            ES = 'r', N = 'N', vi = NULL,nitt=13000, burnin=3000, thin=10, verbose=TRUE)
# Cannabis Psychosis data
nppOutput <- NO.PING.PONG(data_Cannabis_Psychosis, ES_type_IN='d', rma_method='REML', CI = 95,
                         Bayes_type = c('Schmidt_Raju', 'generated'), prior_type='MA',
                         ES = 'Std\_diff\_in\_mean', N = 'N', vi = 'Variance',nitt=13000, burnin=3000, thin=10, verbose=TRUE)
PLOT_NO.PING.PONG(nppOutput, plot_this = c('NHST','MA'))
PLOT_NO.PING.PONG(nppOutput, plot_this = c('NHST','MA','Bayes_gen'))
```
# PLOT\_NO.PING.PONG 29

PLOT\_NO.PING.PONG(nppOutput, plot\_this = c('NHST','MA','Bayes\_gen','Bayes\_raw'))

# PopulationR.20 data (has raw data) nppOutput = NO.PING.PONG(data\_PopulationR.20, Bayes\_type = c('generated', 'raw'), prior\_type='MA', nitt=13000, burnin=3000, thin=10, verbose=TRUE)

PLOT\_NO.PING.PONG(nppOutput, plot\_this = c('NHST','MA','Bayes\_gen','Bayes\_raw'))

# <span id="page-29-0"></span>Index

CONVERT\_ES, [3](#page-2-0)

data\_Alcohol\_Intake, [5](#page-4-0) data\_Anxiety\_Therapy, [6](#page-5-0) data\_Cannabis\_Psychosis, [6](#page-5-0) data\_CBT\_Autism, [7](#page-6-0) data\_CBT\_Social\_Anxiety, [8](#page-7-0) data\_Ego\_Depletion, [9](#page-8-0) data\_Hypomanic\_BIS, [10](#page-9-0) data\_IAT\_Discrimination, [10](#page-9-0) data\_Many\_Labs, [11](#page-10-0) data\_Math\_Performance, [14](#page-13-0) data\_Omega3\_Depression, [15](#page-14-0) data\_PopulationR.02, [16](#page-15-0) data\_PopulationR.077, [17](#page-16-0) data\_PopulationR.10, [17](#page-16-0) data\_PopulationR.11, [18](#page-17-0) data\_PopulationR.20, [19](#page-18-0) data\_PopulationR.32, [19](#page-18-0) data\_PopulationR.57, [20](#page-19-0) data\_PopulationRneg.04, [21](#page-20-0) data\_SelfEsteem\_Depression, [21](#page-20-0)

NO.PING.PONG, [22](#page-21-0) NO.PING.PONG-package, [2](#page-1-0)

PLOT\_NO.PING.PONG, [27](#page-26-0)